# **INFORMATION CONCERNANT LE PRODUIT LOCKING SYSTEM MANAGEMENT 3.2 SP2**

ÉTAT AU : OCTOBRE 2014

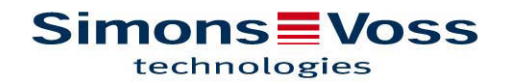

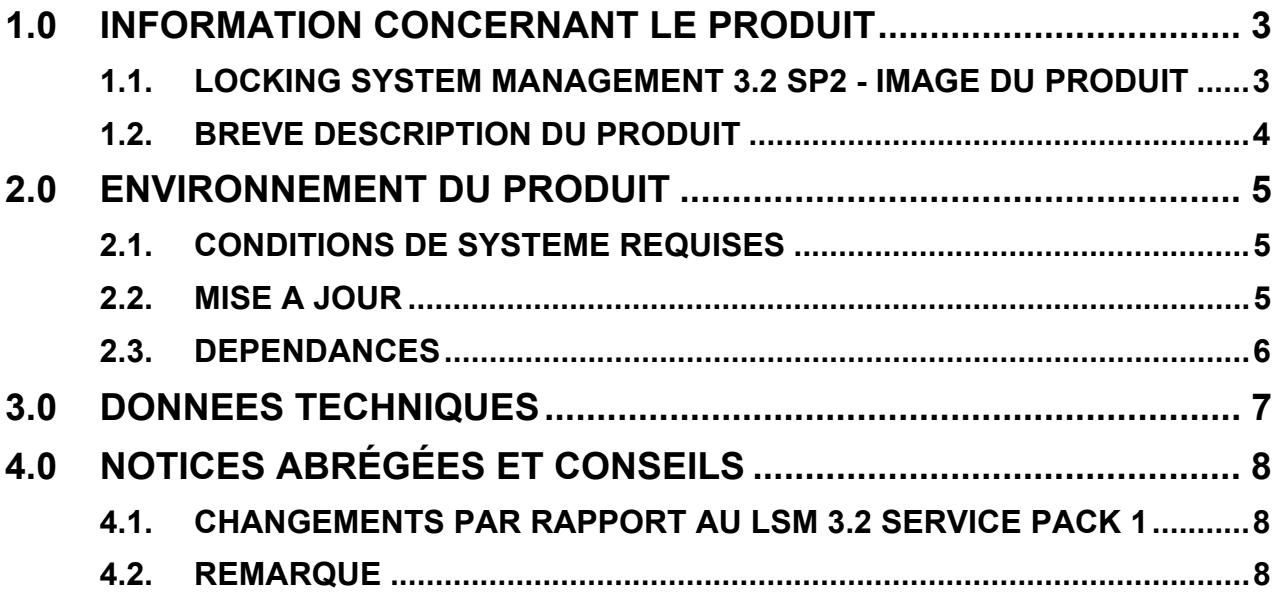

INFORMATION CONCERNANT LE PRODU LSM 3.2 SP2

#### **1.0 I** INFORMATION CONCERNANT LE PRODUIT

#### $1.1.$ **LOCKING S SYSTEM M MANAGEME ENT 3.2 SP P2 - IMAGE DU PRODUIT**

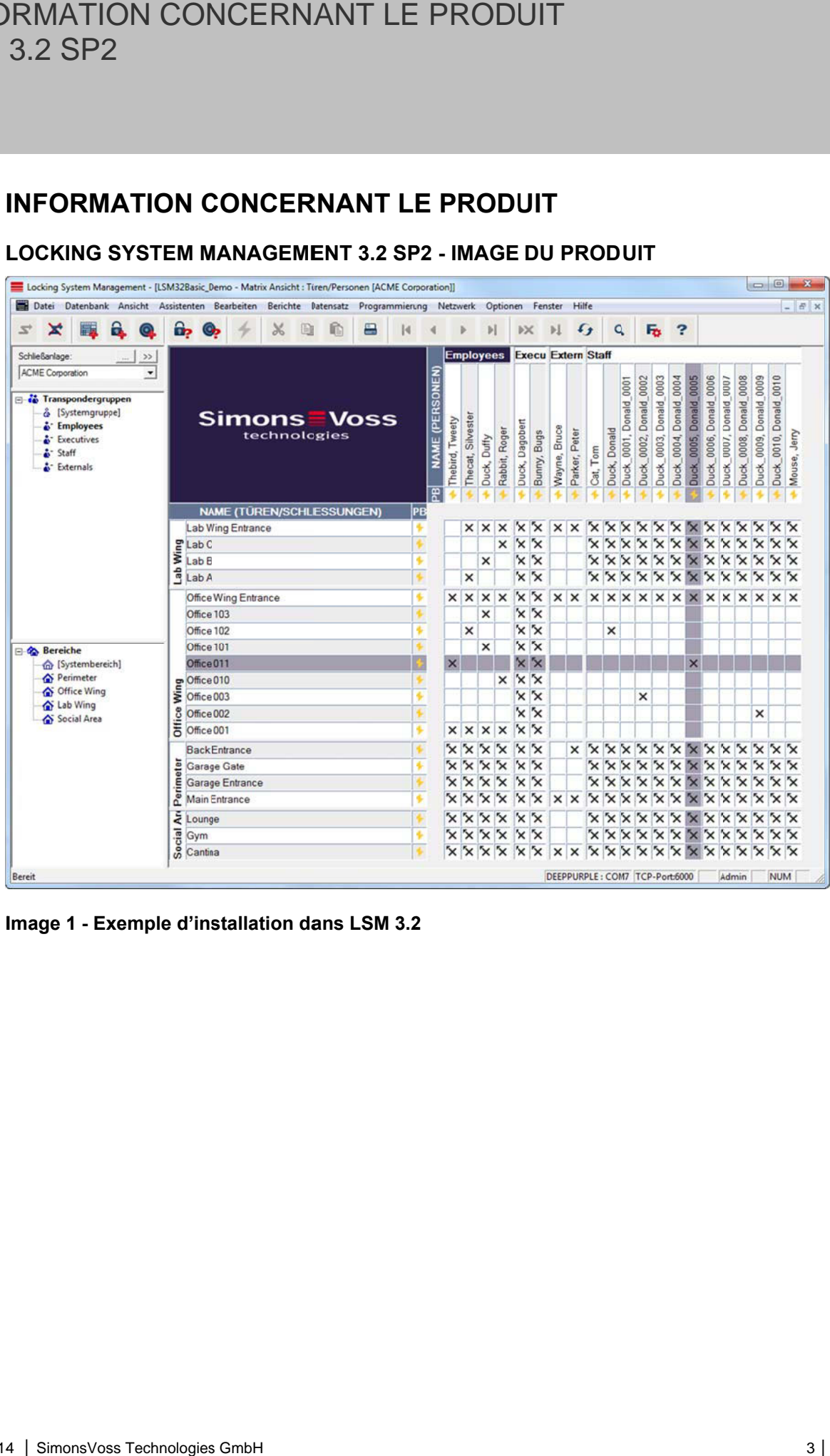

**I Image 1 - Ex xemple d'ins stallation da ans LSM 3.2**

### **1.2. BREVE DESCRIPTION DU PRODUIT**

La version 3.2 de la gamme de logiciels LSM couvre les nouveaux produits et composants de fermeture et de gestion des installations de fermeture de SimonsVoss. Les développements dans les domaines DoorMonitoring, technologie de carte, supports d'identification, appareils de programmation et composants net multitâches nécessitent de nouvelles fonctionnalités dans le logiciel.

Le Service Pack 2 pour LSM 3.2 contient des améliorations concernant la stabilité et la sécurité d'exploitation ainsi que lors de la prise en charge du cylindre DoorMonitoring.

La nouveauté essentielle réside cependant dans la prise en charge de la nouvelle SmartHandle - MP, qui complète le portefeuille de produits de cartes de SimonsVoss.

![](_page_3_Picture_5.jpeg)

**Image 2 – Smart Handle 3062 Mifare Pure** 

# INFORMATION CONCERNANT LE PRODUIT LSM 3.2 SP2

# **2.0 ENVIRONNEMENT DU PRODUIT**

## **2.1. CONDITIONS DE SYSTEME REQUISES**

- Droits d'administrateur locaux pour l'installation
- Communication : TCP/IP (NetBios actif), LAN (recommandation : 100 Moctets) (NetBios peut être éteint sous certaines conditions).
- Domaine Windows (pas nécessaire lors de l'installation autonome)
- Résolution
- NET Framework min. 2.0, recommandé 3.5
- MS ActiveSync 4.2 en association avec un PocketPC
- Interface USB

## **CLIENT (LSM STARTER, LSM BASIC, LSM BUSINESS, LSM PROFESSIONAL)**

- Écran de 48 cm (19") minimum (ou plus grand pour l'affichage de la matrice)
- Résolution d'écran min. 1024 x 768, recommandé 1280 x 1024
- Processeur : min. 2,66 GHz (ou plus rapide)
- au moins 2 Gigaoctet RAM (ou plus)
- Taille du disque dur environ 500 Mo (pendant l'installation env. 1 Go), base de données selon le volume des données traitées (env. 30 Mo)
- MS Windows XP Prof. SP3
- MS Windows Vista (Business, Ultimate), 32 ou 64 Bit
- MS Windows 7 (Professional, Ultimate), 32 ou 64 Bit
- **MS Windows 8/8.1 (Professional), 32 ou 64 Bit**

#### **SERVEUR (SERVEUR DE BASE DE DONNEES A PARTIR DE LSM BUSINESS)**

- Processeur : min. 2,66 GHz (ou plus rapide)
- au moins 2 Gigaoctet RAM (ou plus)
- Taille du disque dur environ 300 Mo (pendant l'installation env. 450 Mo), base de données selon le volume des données traitées (env. 30 Mo)
- **MS Windows Server 2003, 2008, 2008 R2 ou 2012**
- NET Framework pour l'utilisation du CommNode Server min. 3.5
- Application basée sur serveur : une validation sur le serveur ADS est nécessaire pour le répertoire de base de données (la validation ne requiert aucun droit)

#### **2.2. MISE A JOUR**

La mise à jour d'une ancienne version du LSM est possible, les bases de données existantes seront converties. Comme pour les mises à jour précédentes, il n'est alors plus possible d'ouvrir avec l'ancienne version.

Les modules déjà inscrits pour LSM **3.2** n'ont **PAS** besoin d'être réenregistrés. Lors de la mise à jour d'une ancienne version, les modules doivent être à nouveau enregistrés et ce, gratuitement.

# INFORMATION CONCERNANT LE PRODUIT LSM 3.2 SP2

## **2.3. DEPENDANCES**

Tous les composants logiciels appartenant au LSM, tels que LSM Mobile PC, LSM Mobile PDA, CommNode Server, CommNode Agent, programme d'administration VN, SIK, sont entre autres disponibles en versions adaptées au LSM 3.2 SP2. L'installation de ces composants doit parfois être lancée séparément.

# **3.0 DONNEES TECHNIQUES**

# **Données techniques**

![](_page_6_Picture_72.jpeg)

# INFORMATION CONCERNANT LE PRODUIT LSM 3.2 SP2

# **4.0 NOTICES ABRÉGÉES ET CONSEILS**

# **4.1. CHANGEMENTS PAR RAPPORT AU LSM 3.2 SERVICE PACK 1**

## **RESUME**

- Nouveaux composants
	- SMARTHANDLE.MP
- Amélioration du module du serveur/terminal pour la prise en charge de grappes de serveurs (« Server Farms »)
- Améliorations et corrections dans le réseau virtuel
- Mise à jour du pilote SVDriver sur la version 4.10.31
- Numéro de version interne du LSM 3.2 SP1 : **3.2.21017**

# **4.2. REMARQUE**

Des paquets d'installation de patch sont disponibles ; ces derniers ne contiennent que les modifications apportées à version précédente LSM 3.2. L'installation existante du LSM 3.2 peut ainsi être mise à niveau ; aucune réinstallation ne peut cependant être entreprise.

Le domaine d'application prioritaire concerne le téléchargement via le site SimonsVoss. Limitations des installations de patch :

**Le composant SVDriver n'est pas mis à jour par l'installation de patch et doit être mis à jour séparément.**